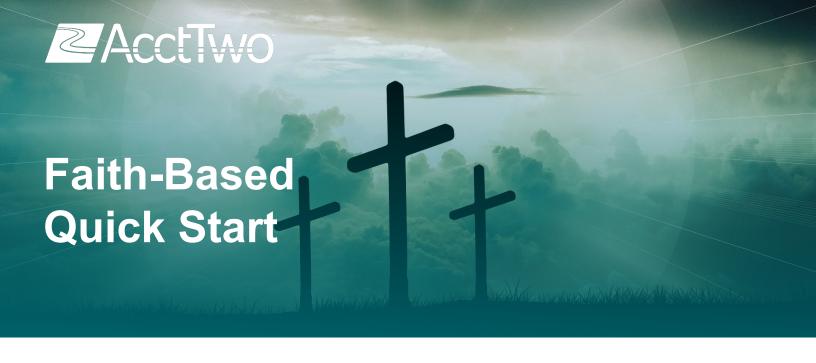

## DELIVER MORE ON YOUR MISSION WITH SAGE INTACCT

As faith-based organizations grow, managing financial processes, like expense reconciliations and allocations, becomes too complex to be handled through spreadsheets. Leaders need clear, current information. Getting visibility across multiple campuses and ministries, as well as tracking different sources of revenue as organizations diversify can no longer be a manual process.

Sage Intacct provides the powerful and accessible tools needed to get your organization running seamlessly. Cloud sharing improves communication, teamwork, and accountability across facilities, ministries, and operations. Shared data allows you to manage everything from fund tracking to purchase requisitions to credit card expense management in real-time from the local level upwards.

## START-UP QUICKER WITH ACCTTWO

Faith-Based leaders have better control when they can spend time analyzing information instead of simply trying to process transactions and manage the daily aspects of the accounting department. To help you achieve that goal, we've developed a Faith-Based Quick Start Component for your Sage Intacct implementation.

AcctTwo's Faith-Based Quick Start Component offers: Basic Quick Start, Enhanced Quick Start, as well as à la carte items. Additional components are available via design implementation. The matrix on the next two pages outlines each package, so you can choose what is best for your organization.

Your mission is everything, don't let time slip away. Get started today!

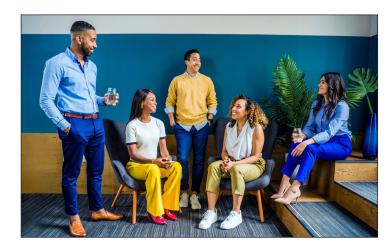

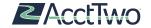

| Faith-Based Quick Start Component                                                                                                    | Basic<br>Quick Start | Enhanced<br>Quick Start | à La Carte<br>Items¹ | Available<br>via Design<br>Implementation |  |
|----------------------------------------------------------------------------------------------------|----------------------|-------------------------|----------------------|-------------------------------------------|--|
| Chart of Accounts based on industry best practices (AcctTwo predefined COA). Client may only add Cash, Credit Card, and Note Payable accounts. These modifications must be made within 10 calendar days of implementation start.                                                                                                    | <b>~</b>             |                         |                      |                                           |  |
| Chart of Accounts based on industry best practices (AcctTwo predefined COA). Client may modify the COA but modifications must be made within 10 calendar days of implementation start (otherwise it will cause delay in implementation process and incur up-charge fee). In the event of modifications, client is responsible for updating all accounts and including each account in a predefined Category for reporting purposes. If client chooses, to make COA changes, the client accepts the responsibility of the report groupings that may have been impacted by their updates. In addition, Item codes matching these accounts are client responsibility to set up. Other than initial instruction, additional assistance will be billable. |                      | <b>&gt;</b>             |                      |                                           |  |
| Chart of Accounts - Client defined                                                                                                    |                      |                         |                      | *                                         |  |
| Sage Intacct Dimensions (masterfile data):                                                                                                    |                      |                         |                      |                                           |  |
| All master data loaded at Top Level and shared amongst entities (if multiple). Users can be restricted by entity or by department, but this limits user functionality such as purchase / invoice approval workflows and Bank / Credit card reconciliation rights.                                                                                                    | <b>~</b>             | <b>&gt;</b>             |                      | *                                         |  |
| Utilize AcctTwo predefined values for Department (Ministries). No changes to the existing structure or values until after go-live.                                                                                                    | <b>~</b>             |                         |                      |                                           |  |
| Utilize AcctTwo predefined values for Department (Ministries). Client may add to the departments within the existing structure and can move "child" departments to other "parent" departments. Implementer will teach the process for edits, Client is responsible for making changes.                                                                                                    |                      | >                       |                      |                                           |  |
| Utilize AcctTwo predefined values for Restriction/Funds. Client may add to the "child" values within the existing structure of funds.                                                                                                    | <b>~</b>             | <                       |                      |                                           |  |
| Utilize AcctTwo predefined values for Items. Client may add to the items within the existing structure to accommodate allowed client changes to COA. Client is responsible for making changes.                                                                                                    |                      | <                       |                      |                                           |  |
| Entity - single legal entity organizations only.                                                                                                    | <b>V</b>             |                         |                      |                                           |  |
| Entity(ies) - defined by client within scope of Order Schedule (not to exceed three entities).                                                                                                    |                      | <b>V</b>                |                      |                                           |  |
| Locations - defined by client                                                                                                    | <b>V</b>             | <b>V</b>                |                      |                                           |  |
| Vendor - defined by client                                                                                                    | <b>V</b>             | <b>~</b>                |                      |                                           |  |
| Employee - defined by client                                                                                                    | <b>V</b>             | <b>&gt;</b>             |                      |                                           |  |
| Customer - defined by client                                                                                                    | <b>V</b>             | <b>&gt;</b>             |                      |                                           |  |
| Activities (UDD) - defined by client                                                                                                    | <b>V</b>             | <b>V</b>                |                      |                                           |  |
| Wildcard UDD - defined by client                                                                                                    |                      | <b>~</b>                |                      |                                           |  |
| All dimensions may be designed by Client within the available architecture structure of Sage Intacct                                                                                                    |                      |                         |                      | *                                         |  |
| Purchase creation workflow: PO (Quote that can be initiated by both Business / Employee users) >VI>DM. No changes available to Purchasing transaction definitions                                                                                                    |                      | <b>~</b>                |                      |                                           |  |
| Purchasing advanced workflow (ie using Sage Intacct "Advanced Transaction definitions" workflow with up to 6 transaction definitions using Sage Intacct standard books (no User Defined Books). <sup>2</sup>                                                                                                    |                      |                         | Pre-Go-Live          |                                           |  |
| Purchasing advanced workflow (ie using Sage Intacct "Advanced Transaction definitions" workflow - including Encumbrances or Committed Costs).                                                                                                    |                      |                         |                      | *                                         |  |
| Purchase approvals may occur on only one transaction definition using the Sage Intacct supported approval methods of either Employee Manager or Transaction Department approval. All transactions will follow the same approval workflow.                                                                                                    |                      | <b>~</b>                |                      |                                           |  |
| Purchasing advanced approvals (includes all purchasing approval methods available in Sage Intacct).                                                                                                    |                      |                         |                      | *                                         |  |
| Payment Request transaction approvals may occur following payment selection process using Sage Intacct Payment Value Ranges / Named Users / # approvals required (no functionality for departmental / location / fund payment approvals); includes facsimile signature capabilities.                                                                                                    |                      | <b>~</b>                |                      | *                                         |  |
| Cash receipts via AR module to bank accounts or to undeposited funds account.                                                                                                    | <b>V</b>             | <b>V</b>                |                      | *                                         |  |
| Single currency (USD only)                                                                                                    | <b>V</b>             | <b>*</b>                |                      |                                           |  |
| Additional currency                                                                                                    |                      |                         |                      | *                                         |  |
| Sage Intacct Core modules                                                                                                    | <b>V</b>             | <b>V</b>                |                      | *                                         |  |
| Beginning balance sheet will be loaded as of go-live date. Client will receive templates and instruction from implementation team (approximately one hour during project calls). Populating accurate data templates is client responsibility (ie harvesting information from current system). Upload of templates into Sage Intacct will be done by AcctTwo implementation team. AcctTwo will provide one-round of feedback to client on files that error on upload. Correction of files is responsibility of client. Additional assistance or delays to the project schedule will be billable.                                                                                                    | <b>~</b>             |                         |                      |                                           |  |

¹Availble with Enhanced Quick Start and Design Implementation ²Will extend implementation by X days

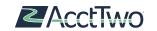

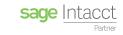

| Faith-Based Quick Start Component                                                                                                    | Basic<br>Quick Start | Enhanced<br>Quick Start | à La Carte<br>Items¹ | Available<br>via Design<br>Implementation |
|----------------------------------------------------------------------------------------------------|----------------------|-------------------------|----------------------|-------------------------------------------|
| Summary (ie monthly total change) GL activity (by Account, Location, Department, Fund) will be loaded for up to 13 months before go-live date. Client will receive templates and instruction from implementation team (approximately one hour during project calls). Populating accurate data templates is client responsibility (ie harvesting information from current system). Upload of templates into Sage Intacct will be done by AcctTwo implementation team. AcctTwo will provide one-round of feedback to client on files that error on upload. Correction of files is responsibility of client. Additional assistance or delays to the project schedule will be billable. |                      | <b>~</b>                |                      | *                                         |
| Detail GL activity (by Account, Location, Department, Fund) may be loaded. Client will receive templates and instruction from implementation team (approximately 1 hour during project calls). Populating accurate data templates is client responsibility (ie harvesting information from current system). Upload of templates into Sage Intacct will be done by AcctTwo implementation team. AcctTwo will provide one-round of feedback to client on files that error on upload. Correction of files is responsibility of client. Additional assistance or delays to the project schedule will be billable. Note migration of sub-ledger (AR / AP detail is not available).       |                      |                         | Pre-Go-Live          | *                                         |
| Master data / GL history data migration by 3rd-party is available. If utilized, client will work with 3rd-party to map and approve (validate) data harvested by 3rd-party from client current system                                                                                                    |                      |                         |                      | *                                         |
| Budget uploads for one budget scenario using native Sage Intacct budgeting - loaded at the account / location / department / fund granularity, provided templates are populated by client.                                                                                                    |                      | <b>~</b>                |                      | *                                         |
| Standard reports (see list)                                                                                                    | <b>V</b>             | ~                       |                      | *                                         |
| Standard charts (see list)                                                                                                    | <b>V</b>             | <b>V</b>                |                      | *                                         |
| Standard dashboards (see list)                                                                                                    | <b>V</b>             | ~                       |                      | *                                         |
| Use of predefined Security roles to be assigned to users.                                                                                                    | <b>V</b>             | <b>\</b>                |                      | *                                         |
| Ability to add Custom Security roles (this is responsibility of client to build / assign / test). Implementer will teach the process for edits, Client is responsible for making changes.                                                                                                    | <b>~</b>             | <b>~</b>                |                      | *                                         |
| Open AP bills @ go-live                                                                                                    | <b>&gt;</b>          | <                       |                      | <b>*</b>                                  |
| Open AR invoices @ go-live                                                                                                    | <b>V</b>             | <b>&gt;</b>             |                      | *                                         |
| Open 1099 balances @ go-live                                                                                                    | <b>V</b>             | <b>~</b>                |                      | *                                         |
| Open Bank reconciling items @ go-live                                                                                                    | <b>V</b>             | <b>~</b>                |                      | *                                         |
| Intercompany auto-balancing for general journal entries between entities and AP payments for other entities in the environment with intercompany relationships.                                                                                                    |                      | <b>~</b>                |                      | *                                         |
| Basic Sales Tax                                                                                                    |                      |                         |                      | *                                         |
| Advanced Sales Tax                                                                                                    |                      |                         |                      | *                                         |
| Payroll upload via csv file                                                                                                    | <b>V</b>             | <b>~</b>                |                      | *                                         |
| Prepaid Expense Module                                                                                                    |                      |                         |                      | *                                         |
| AssetEdge Fixed Assets                                                                                                    |                      |                         | Post-Go-Live         | *                                         |
| Sage Intacct Fixed Assets                                                                                                    |                      |                         | Post-Go-Live         | *                                         |
| Nexonia Expenses (CC+EE by AP)                                                                                                    |                      |                         | Post-Go-Live         | *                                         |
| Nexonia Expenses (EE by Ereimb)                                                                                                    |                      |                         | Post-Go-Live         | *                                         |
| Nexonia Purchasing                                                                                                    |                      |                         | Post-Go-Live         | *                                         |
| Martus Tools                                                                                                    |                      |                         | Post-Go-Live         | *                                         |
| ADP WorkforceNow                                                                                                    |                      |                         | Post-Go-Live         | *                                         |
| APS Payroll                                                                                                    |                      |                         | Post-Go-Live         | *                                         |
| Additional User-Defined dimension                                                                                                    |                      |                         | Post-Go-Live         | *                                         |
| Training via AcctTwo pre-recorded videos                                                                                                    | <b>V</b>             | <b>V</b>                |                      | <u> </u>                                  |
| Training Day (non-video) <sup>4</sup>                                                                                                    |                      |                         | Pre-Go-Live          | <b>*</b>                                  |

<sup>3</sup>Will extend implementation by X days <sup>4</sup>Will extend implementation by X days

## ABOUT ACCTTWO

AcctTwo is focused on delivering the future of finance and accounting to our customers. AcctTwo has three main solutions – Cloud-based Accounting Software, Managed Accounting Services, and Software Development, all built around Sage Intacct's best-in-class financial applications. Our dedicated team of over 100 people has helped more than 1,000 organizations optimize finance and accounting through software implementations, accounting outsourcing, and consulting. AcctTwo has been recognized by Sage Intacct as its Partner of the Year from 2014 – 2019 and by our customers as a leader in overall satisfaction and popularity through their reviews on G2. For more information, please visit www.accttwo.com or call 713-744-8400.